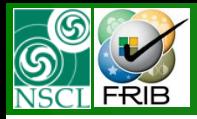

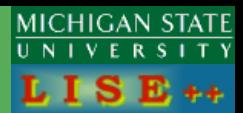

### **LISE++ beta v.9.2.33**

- Update of links with COSY maps
- Automatic calculation of Drift-block (quadrupoles, sextupoles) matrices, new options
- New utility dialog: "The First- and Second-Order Matrix Elements for an Ideal Magnet"
- Dipole (dispersive block): Transport solution (1st and 2-nd orders) including fringing fields
- Edge effect option for transmission calculation (the "Option" dialog)
- Analyzing ROOT histogram files by the BI code
- Corrections, Some Improvements
- Requests to increase
- LISE++ development priorities

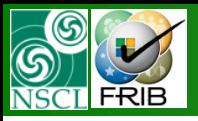

#### **9.2.23 11/17/10 Update COSY links**

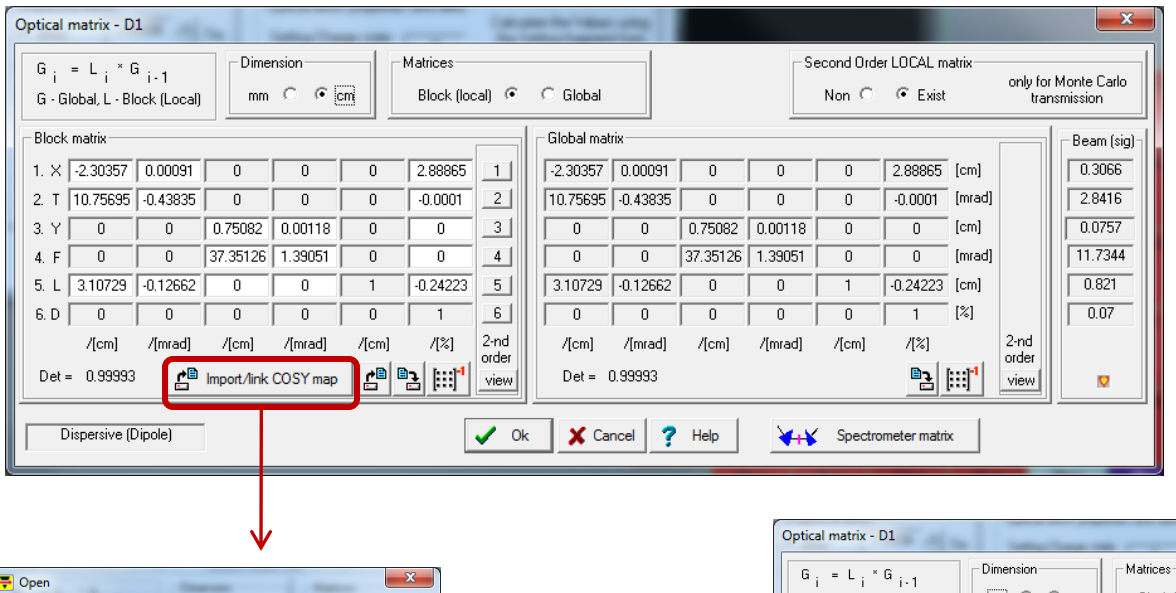

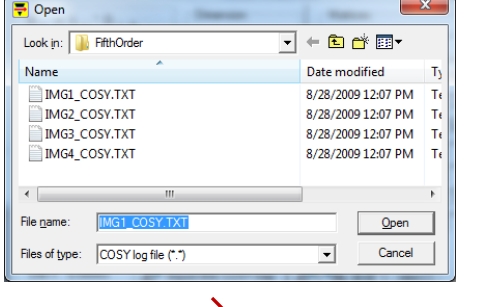

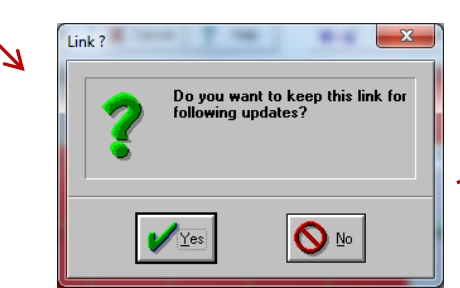

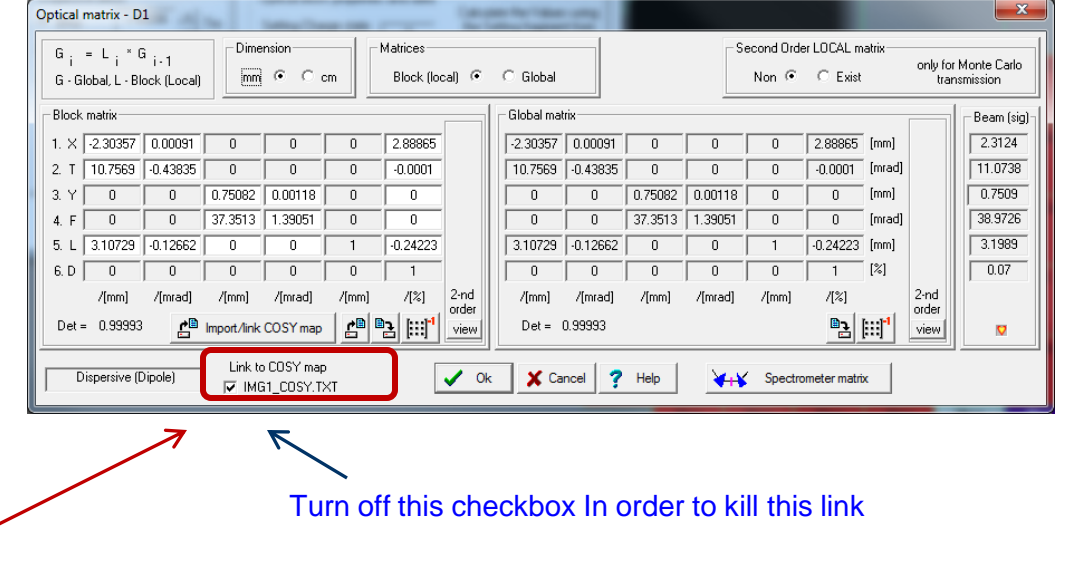

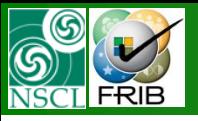

# **Update of links with COSY maps**

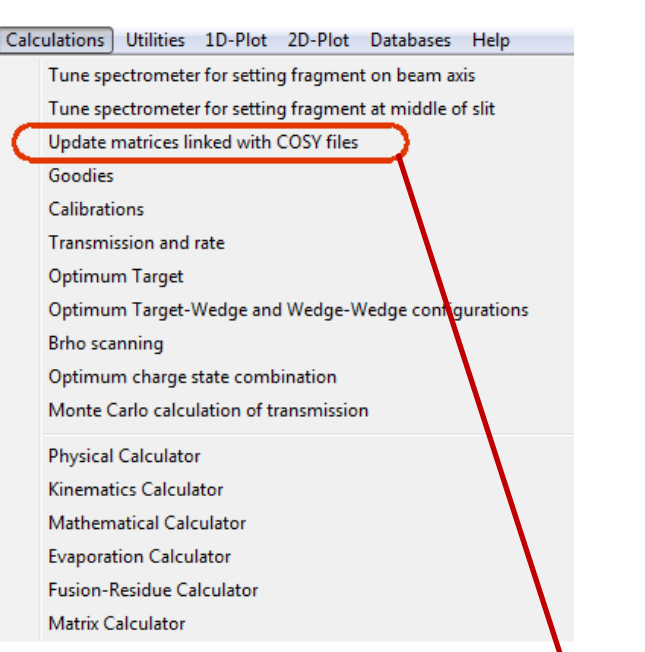

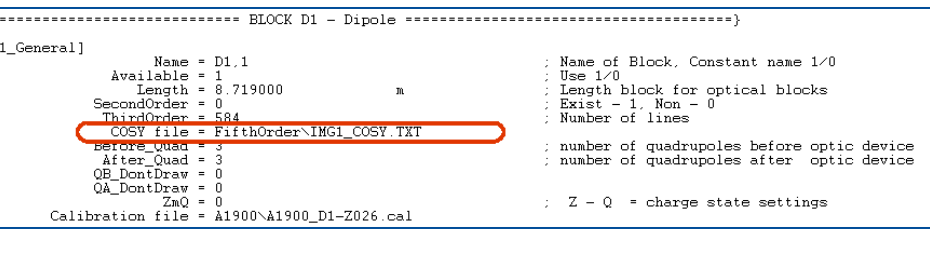

• default directory is \*\*\My Documents\LISE\files

• [https://www.msu.edu/~portill2/cosy\\_tools/](https://www.msu.edu/~portill2/cosy_tools/)  the algorithms in the COSY language that are required to be used for writing readable higher order maps in LISE++ from M.Portillo

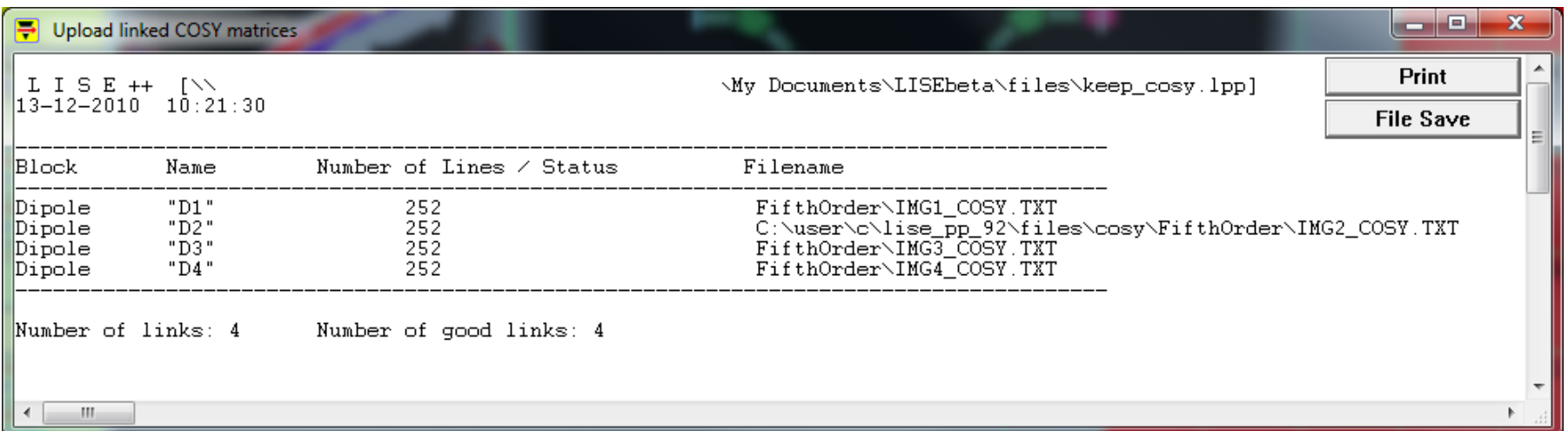

MICHIGAN STATE

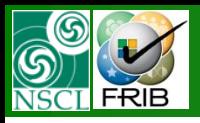

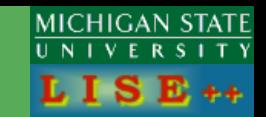

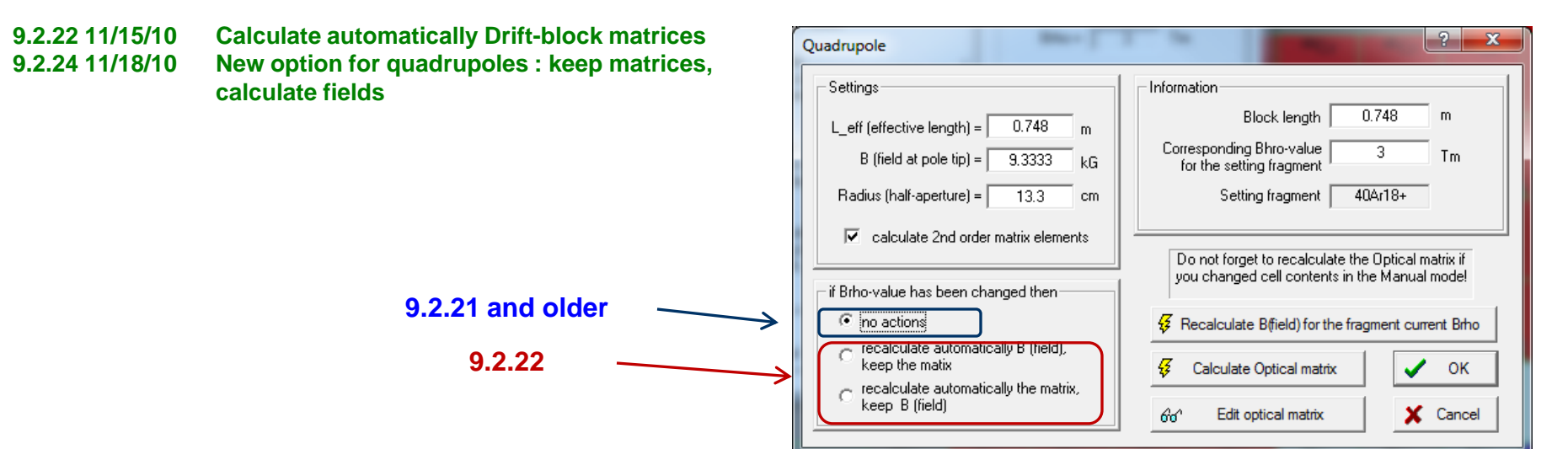

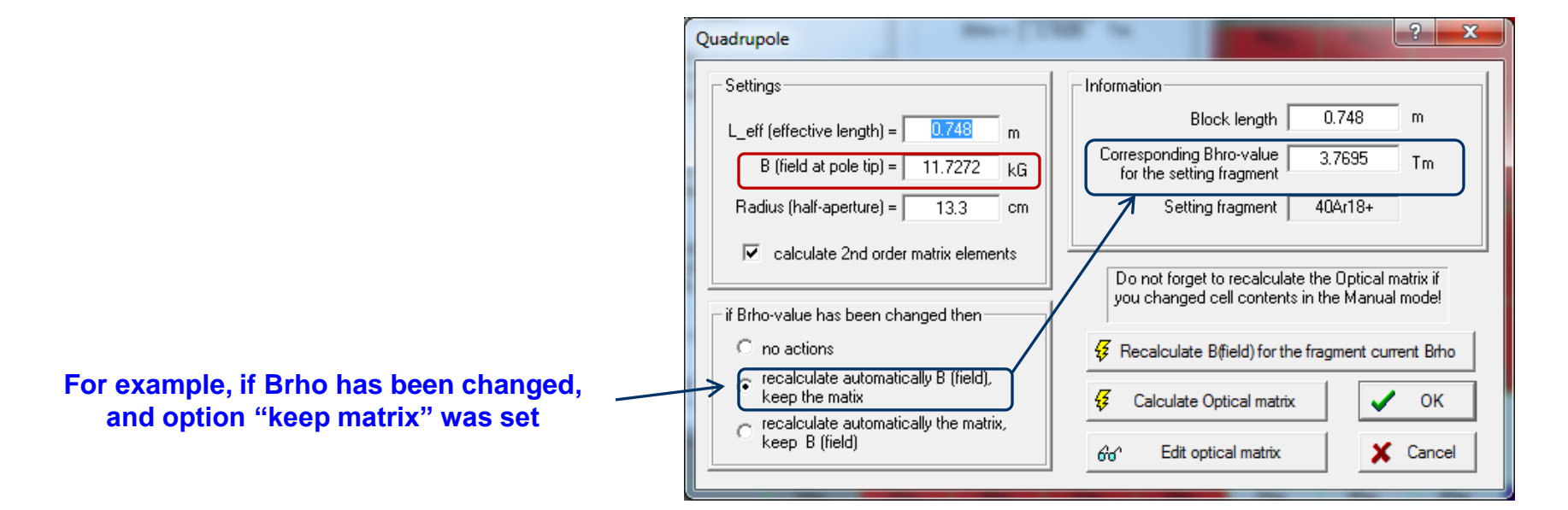

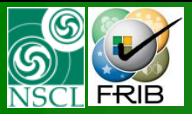

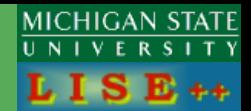

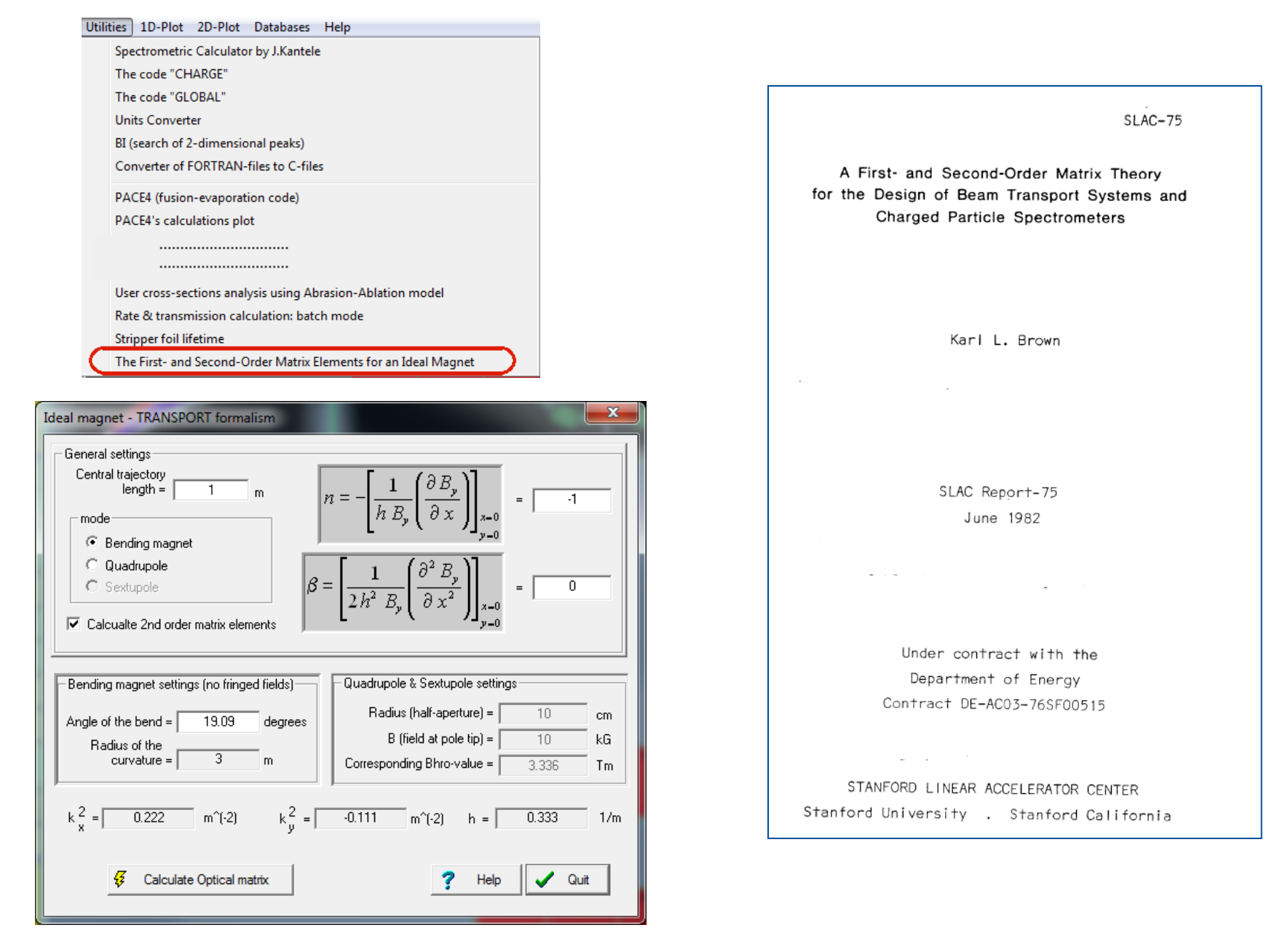

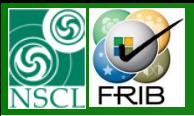

### **SLAC-75 report by Karl L. Brown**

 $I<sub>1</sub>$ 

 $I<sub>2</sub>$ 

 $(54)$ 

ā

Tabulation of the First- and Second-Order Matrix Elements for an Ideal Magnet in Terms of the Key Integrals Listed in Table VIb

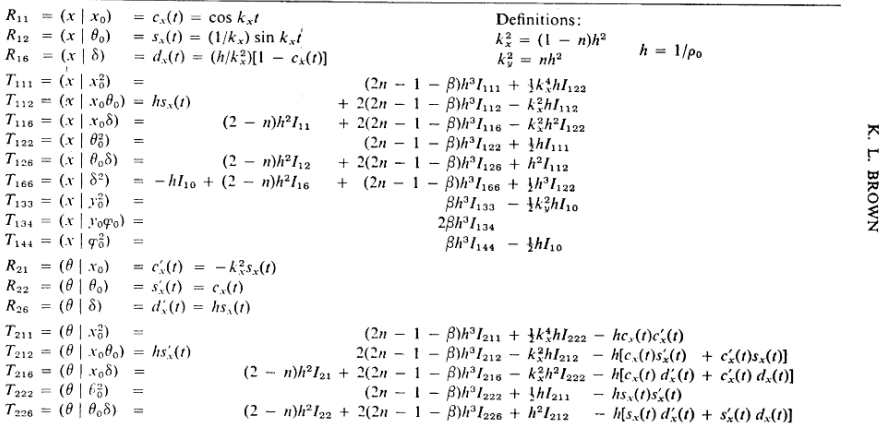

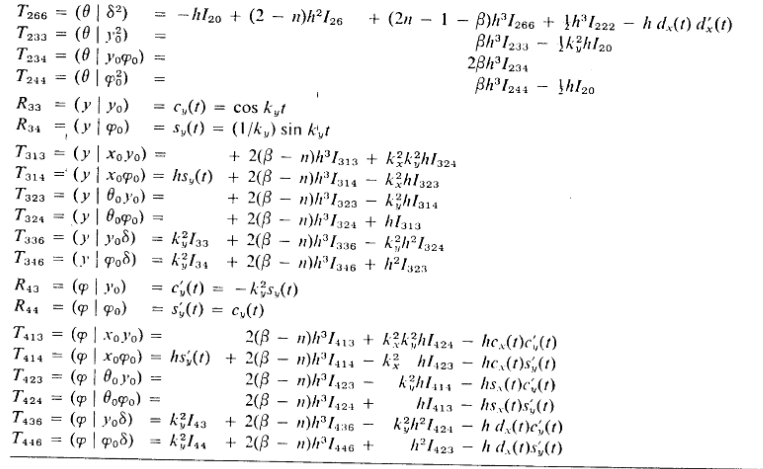

**TABLE VIb** 

Tabulation of Key Integrals Required for the Numerical Evaluation of the Second-Order Aberrations of Ideal Magnets

The results are expressed in terms of the five characteristic first-order matrix elements  $s_x(t)$ ,  $c_x(t)$ ,  $d_x(t)$ ,  $c_y(t)$ , and  $s_y(t)$  and the quantities h and n (assumed to be constant for the ideal magnet over the interval of integration  $\tau = 0$  to  $\tau = t$ ). The path length of the central trajectory is t. From the solutions of the differential equations [Eq. (29) of Sec. II], the first-order matrix elements for the ideal magnet are:

 $c_x(t) = \cos k_x t$   $s_x(t) = (1/k_x) \sin k_x t$   $d_x(t) = (h/k_x^2)[1 - c_x(t)]$   $c_y(t) = \cos k_y t$   $s_y(t) = (1/k_y) \sin k_y t$ where

$$
k_x^2 = (1 - n)h^2
$$
,  $k_y^2 = nh^2$ , and  $h = 1/\rho_0$ 

 $\rho_0$  is the radius of curvature of the central trajectory.

$$
I_{10} = \int_0^t G_x(t, \tau) d\tau = \left[ \frac{d_x(t)}{h} \right]
$$
  
\n
$$
I_{11} = \int_0^t c_x(\tau) G_x(t, \tau) d\tau = \frac{1}{2} t s_x(t)
$$
  
\n
$$
I_{12} = \int_0^t s_x(\tau) G_x(t, \tau) d\tau = \frac{1}{2k_x^2} [s_x(t) - t c_x(t)]
$$
  
\n
$$
I_{16} = \int_0^t d_x(\tau) G_x(t, \tau) d\tau = \frac{h}{k_x^2} (I_{10} - I_{11}) = \frac{h}{k_x^2} \left[ \frac{d_x(t)}{h} - \frac{t}{2} s_x(t) \right]
$$
  
\n
$$
I_{111} = \int_0^t c_x^2(\tau) G_x(t, \tau) d\tau = \frac{1}{3} \left[ s_x^2(t) + \frac{d_x(t)}{h} \right]
$$
  
\n
$$
I_{112} = \int_0^t c_x(\tau) s_x(\tau) G_x(t, \tau) d\tau = \frac{1}{3} s_x(t) \left[ \frac{d_x(t)}{h} \right]
$$

$$
I_{116} = \int_{0}^{t} c_{x}(\tau) d_{x}(\tau) G_{x}(t, \tau) d\tau = \frac{h}{k_{x}^{2}} (I_{11} - I_{111}) = \frac{h}{k_{x}^{2}} \left\{ \frac{t}{2} s_{x}(t) - \frac{1}{3} \left[ s_{x}^{2}(t) + \frac{d_{x}(t)}{h} \right] \right\}
$$
  
\n
$$
I_{126} = \int_{0}^{t} s_{x}^{2}(\tau) G_{x}(t, \tau) d\tau = \frac{1}{k_{x}^{2}} (I_{10} - I_{111}) = \frac{1}{3k_{x}^{2}} \left[ 2 \frac{d_{x}(t)}{h} - s_{x}^{2}(t) \right]
$$
  
\n
$$
I_{126} = \int_{0}^{t} s_{x}(\tau) d_{x}(\tau) G_{x}(t, \tau) d\tau = \frac{h^{2}}{k_{x}^{2}} (I_{12} - I_{112}) = \frac{h}{k_{x}^{2}} \left\{ \frac{1}{2k_{x}^{2}} [s_{x}(t) - t_{x}(t)] - \frac{1}{3} s_{x}(t) \left[ \frac{d_{x}(t)}{h} \right] \right\}
$$
  
\n
$$
I_{166} = \int_{0}^{t} d_{x}^{2}(\tau) G_{x}(t, \tau) d\tau = \frac{h^{2}}{k_{x}^{3}} (I_{10} - 2I_{11} + I_{111}) = \frac{h^{2}}{k_{x}^{3}} \left\{ \frac{4}{3} \left[ \frac{d_{x}(t)}{h} \right] + \frac{1}{3} s_{x}^{2}(t) - t_{x}(t) \right\}
$$
  
\n
$$
I_{134} = \int_{0}^{t} c_{y}^{2}(\tau) S_{y}(\tau) G_{x}(t, \tau) d\tau = \frac{1}{k_{x}^{2} - 4k_{y}^{2}} \left[ s_{y}(t) c_{y}(t) - s_{x}(t) \right]
$$
  
\n
$$
I_{144} = \int_{0}^{t} s_{y}^{2}(\tau) G_{x}(t, \tau) d\tau = \frac{1}{k_{x}^{2} - 4k_{y}^{2}} \left[ s_{y}(t) c_{
$$

×.  $\Gamma$ 

**BROWN** 

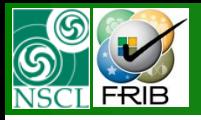

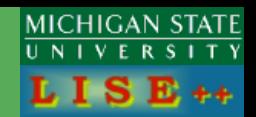

### Bending magnet (dipole) example

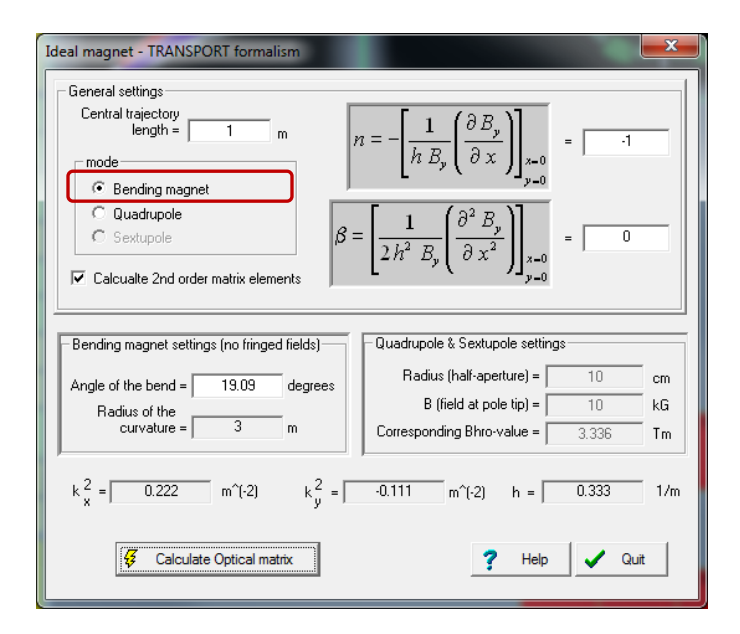

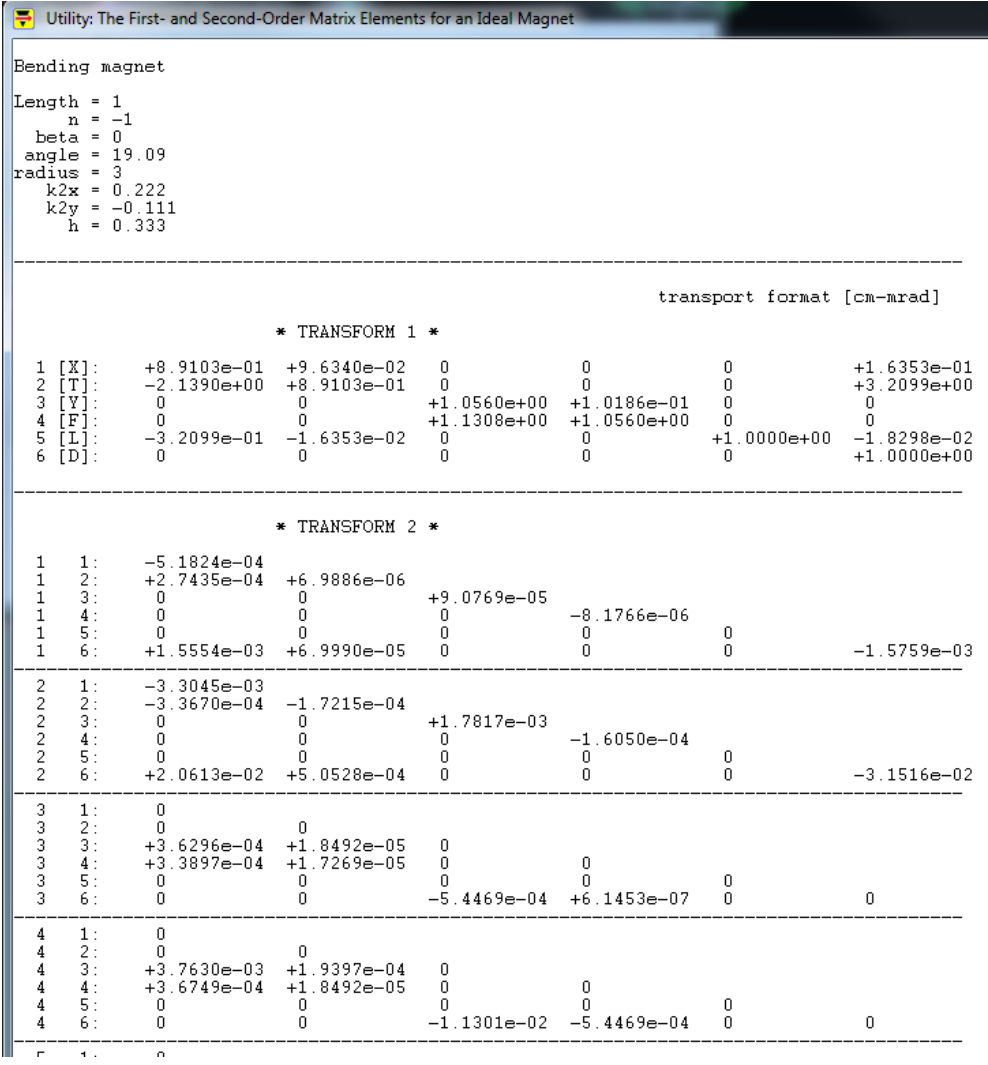

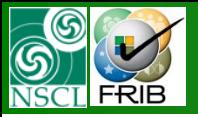

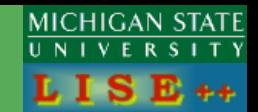

### **Quadrupole** example

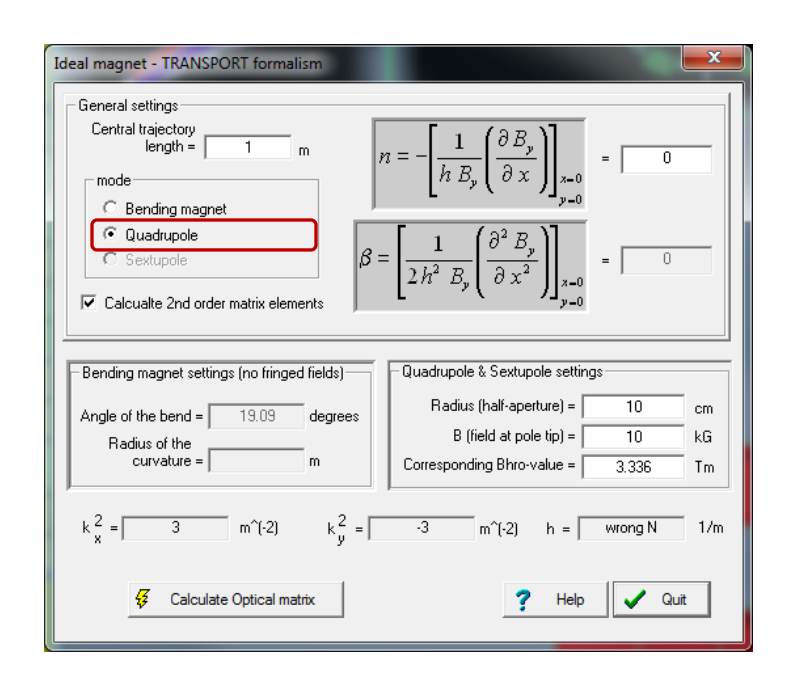

#### 1. Matrix Elements for a Pure Quadrupole Field

For a pure quadrupole, the matrix elements are derived from those of the general case by letting  $\beta = 0$ ,  $k_x^2 = k_y^2$  and  $k_y^2 = -k_y^2$ , where

$$
k_q^2 = -nh^2 = (B_0/a)(1/B\rho)
$$

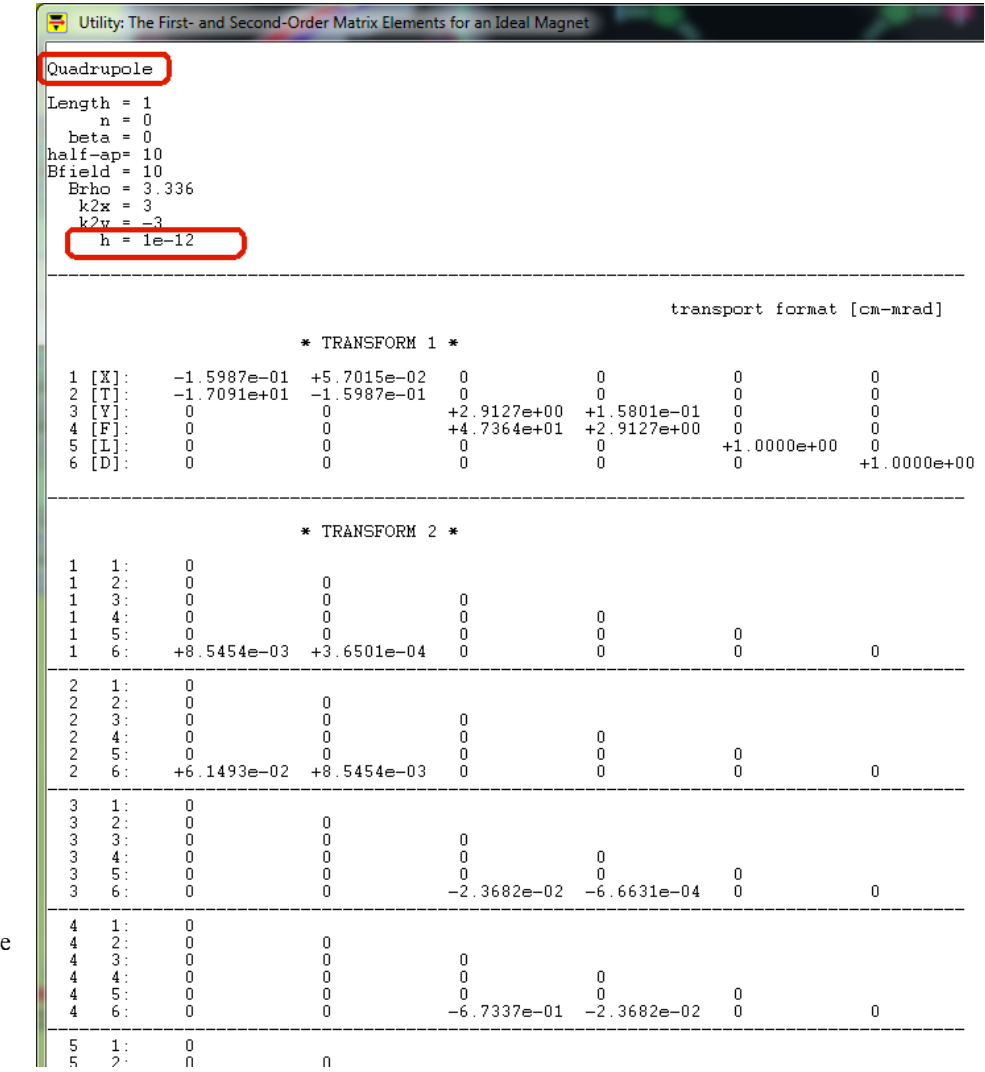

### MICHIGAN STATE **LISE++ dispersive block : Transport solution**

#### **9.2.32 Dipole (dispersive block): Transport solution of 1st and 2-nd orders including fringing fields**

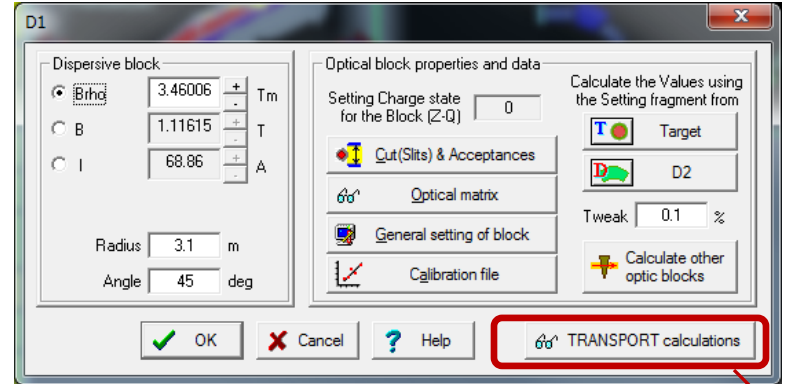

### Entrance Face + Bending Magnet + Exit Face

Three optical arrays  $(1<sup>st</sup>$  and  $2<sup>nd</sup>$ ) inside the dispersive block class are calculated the final dispersive block matrices, which will be used in transmission calculations.

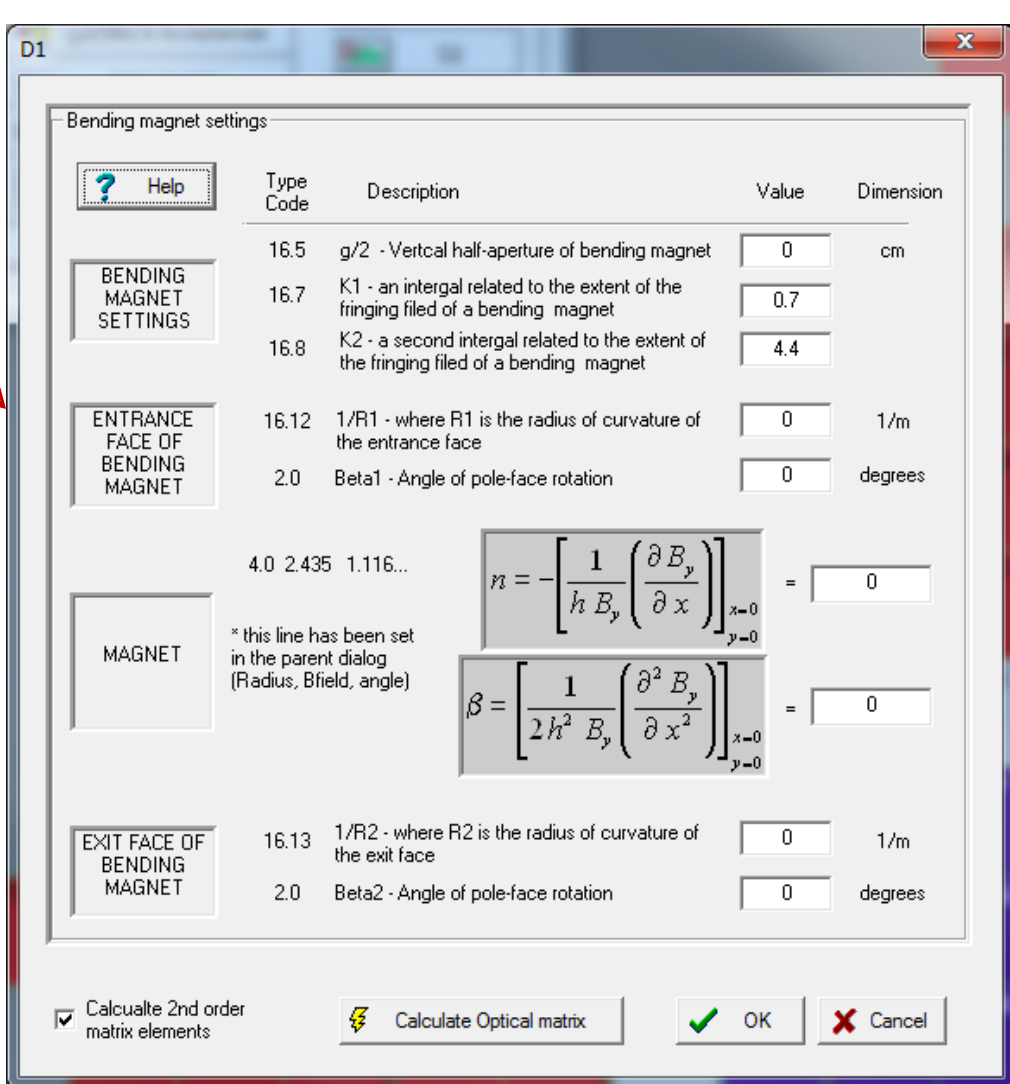

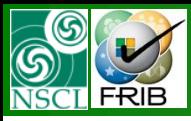

## **LISE++ dispersive block : Transport solution**

From the results of Section III, we conclude that for an ideal

8. Evaluation of the First-Order Matrix for Ideal Magnets

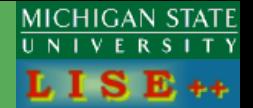

**Bending magnet.**

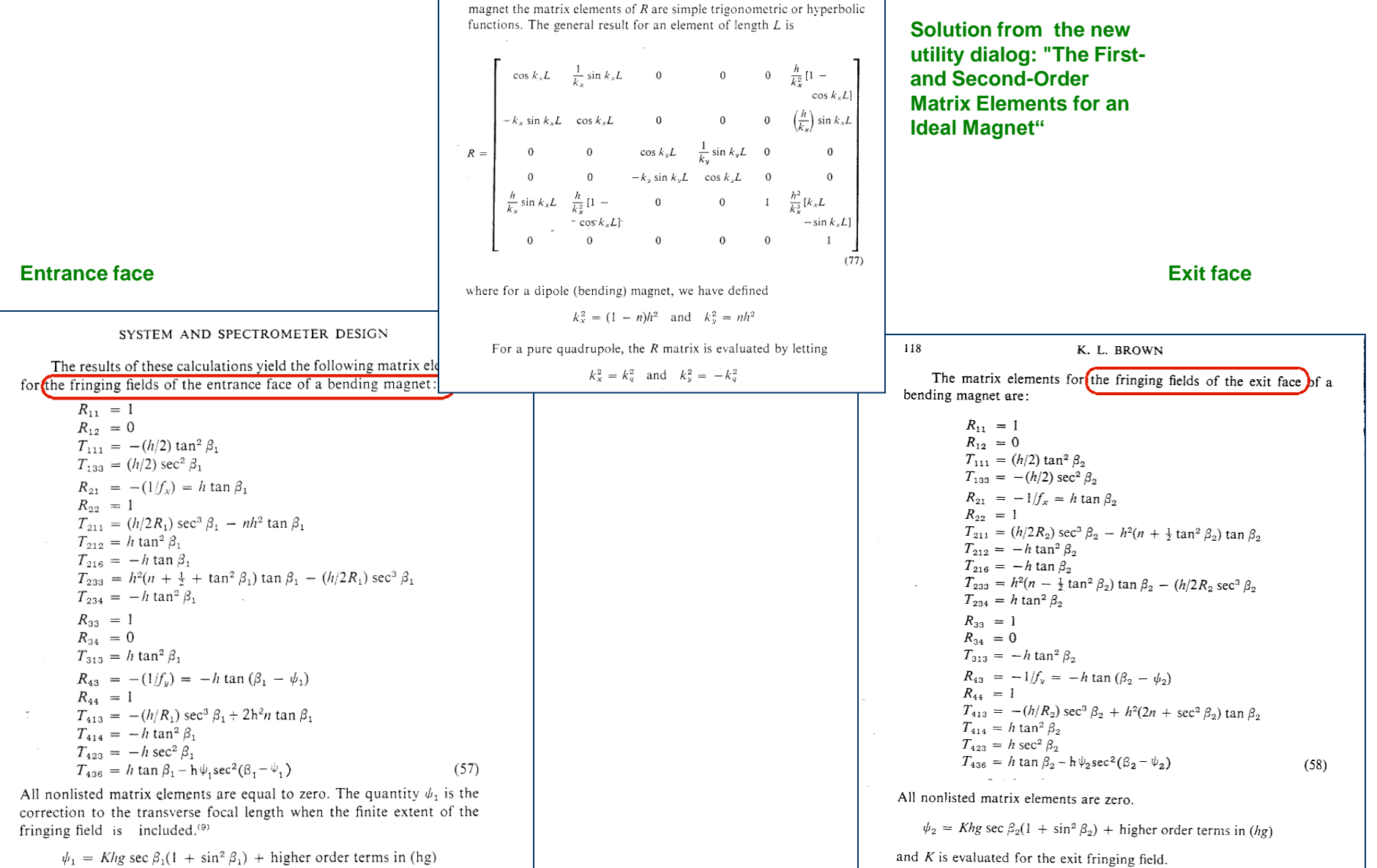

**MICHIGAN STATE**<br>UNIVERSITY **Edge effect for transmission distribution cuts** FRIB

**9.2.33 12/10/10** Edge cut effect option for transmission calculation (the "Option" dialog)

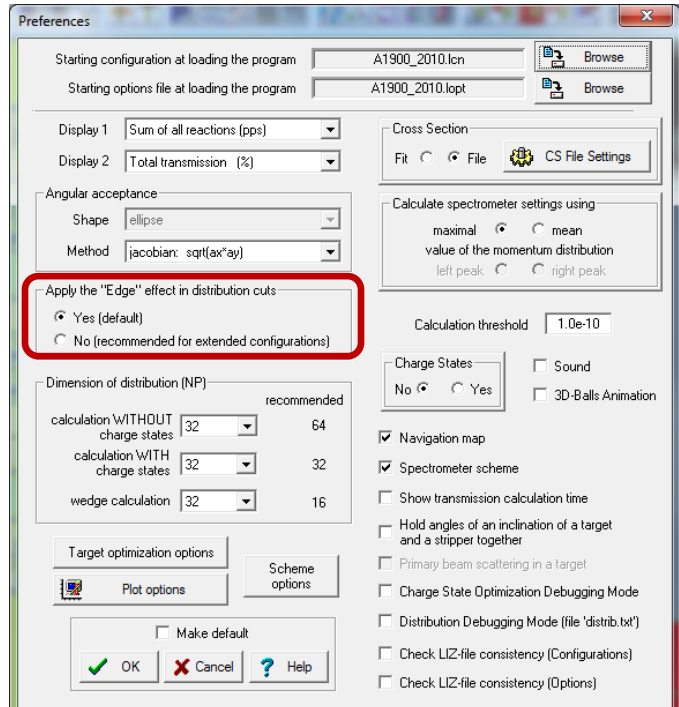

Recommended to turn off the "edge effect" for extended configurations to prevent decrease of transmission due to multiple cut of tails

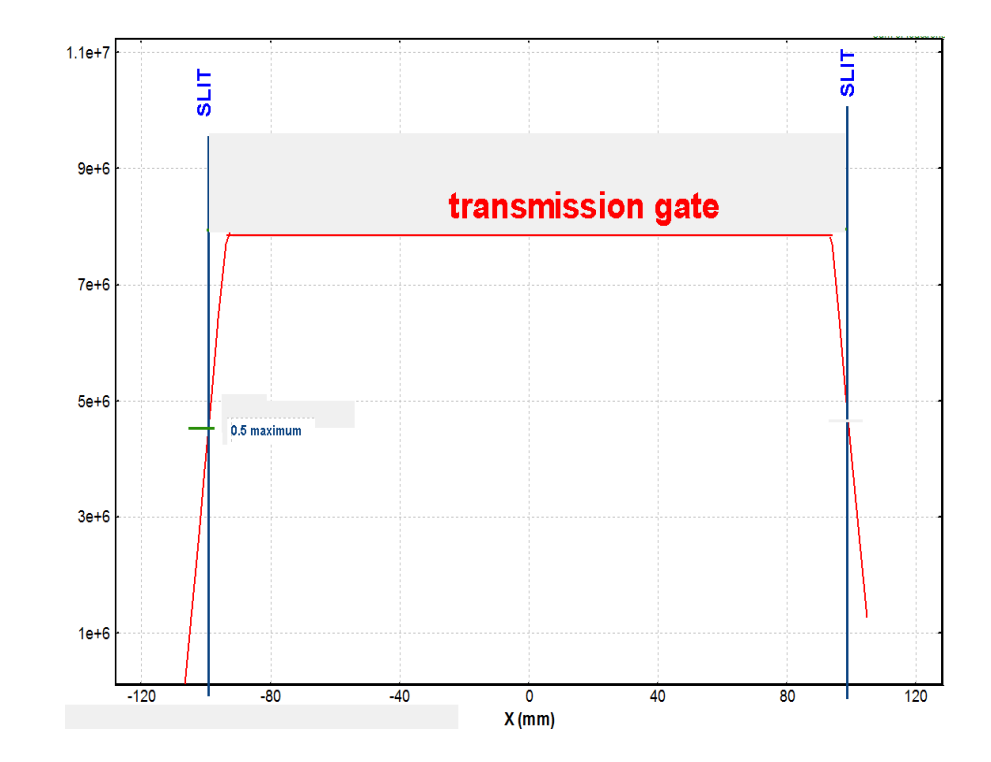

6

**MICHIGAN STATE**<br>UNIVERSITY **Edge effect for transmission distribution cuts**

ගි

FRIB

#### **D1-X**space: output after slits 40Ar (140.0 MeV/u) + Be (500 µm); Settings on <sup>40</sup>Ar; Config: DDSWDDMMSMM dp/p=1.00%; Wedges: 0; Brho(Tm): 3.8685, 3.8685, 3.8685, 3.8685

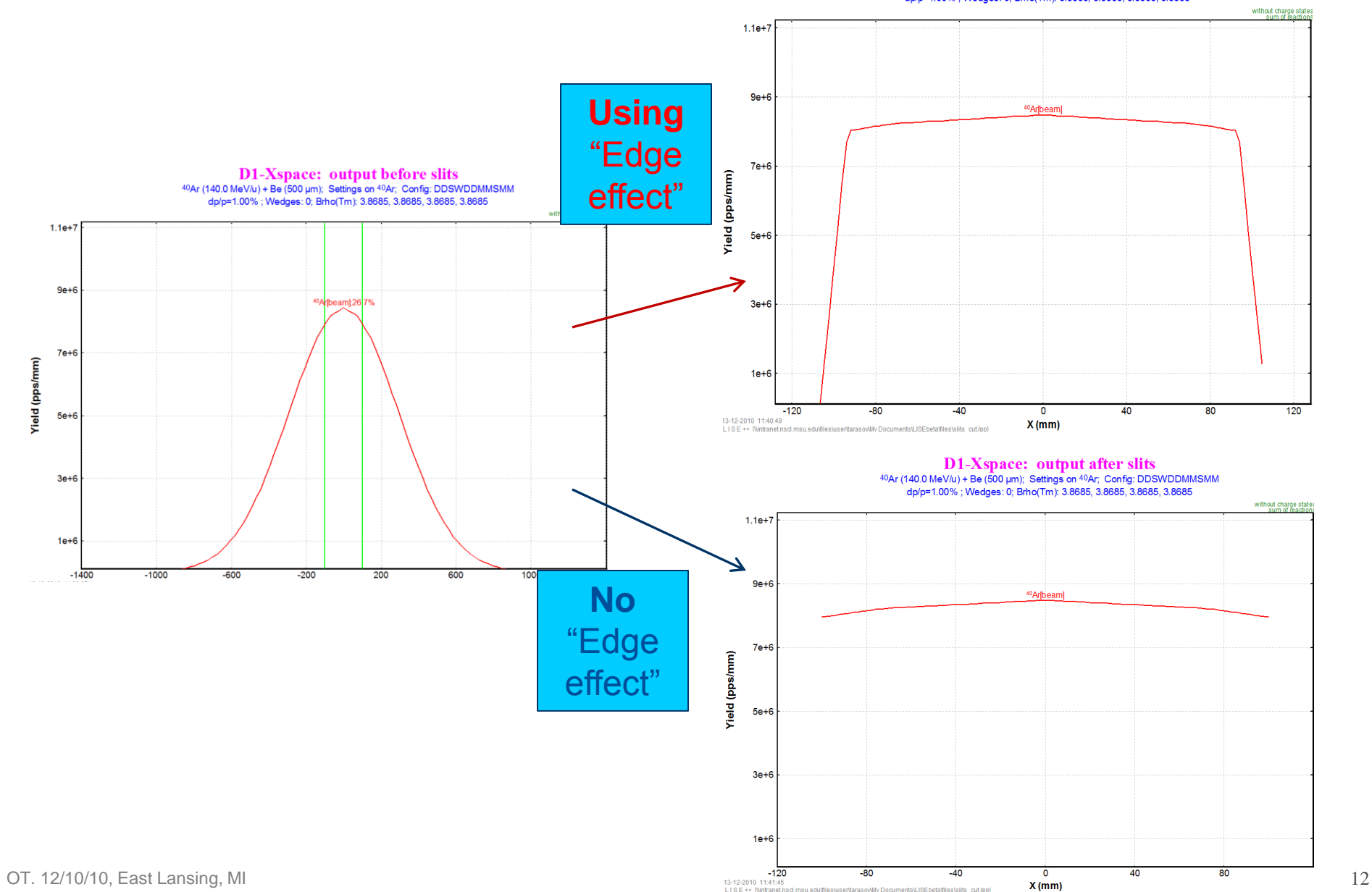

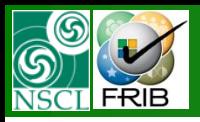

# **ROOT histogram vs. BI code in LISE++**

………………………

#### **MICHIGAN STATE** UNIVERSITY E ++

**9.2.18 10/07/10 Analyzing 1D-historgam ROOT files by the BI code 9.2.21 10/26/10 Analyzing 2D-historgam ROOT files by the BI code**

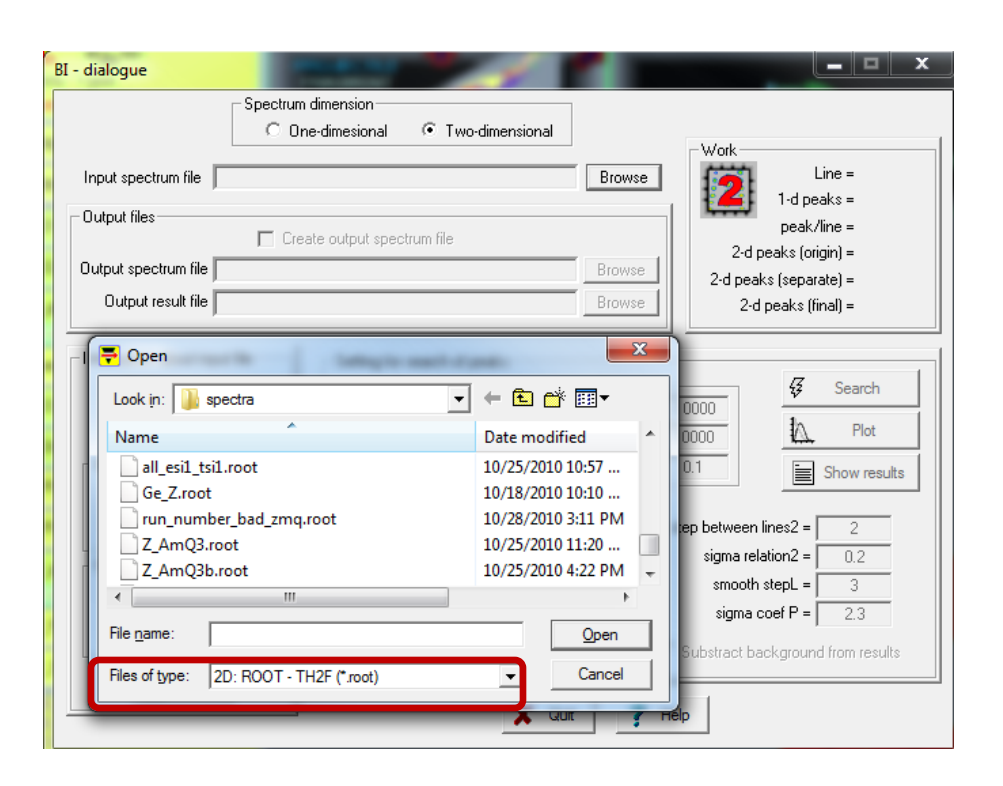

#### { //========= Macro generated from object: h02/Z:Am3Q //========= by ROOT version5.26/00 TH2F \*h02 = new TH2F("h02","Z:Am3Q",512,-35,-10,512,40,70); h02->SetBinContent(40,1); h02->SetBinContent(61,1); h02->SetBinContent(63,2); h02->SetBinContent(64,1); h02->SetBinContent(67,3); h02->SetBinContent(73,1); h02->SetBinContent(77,1); h02->SetBinContent(79,3); h02->SetBinContent(80,2);

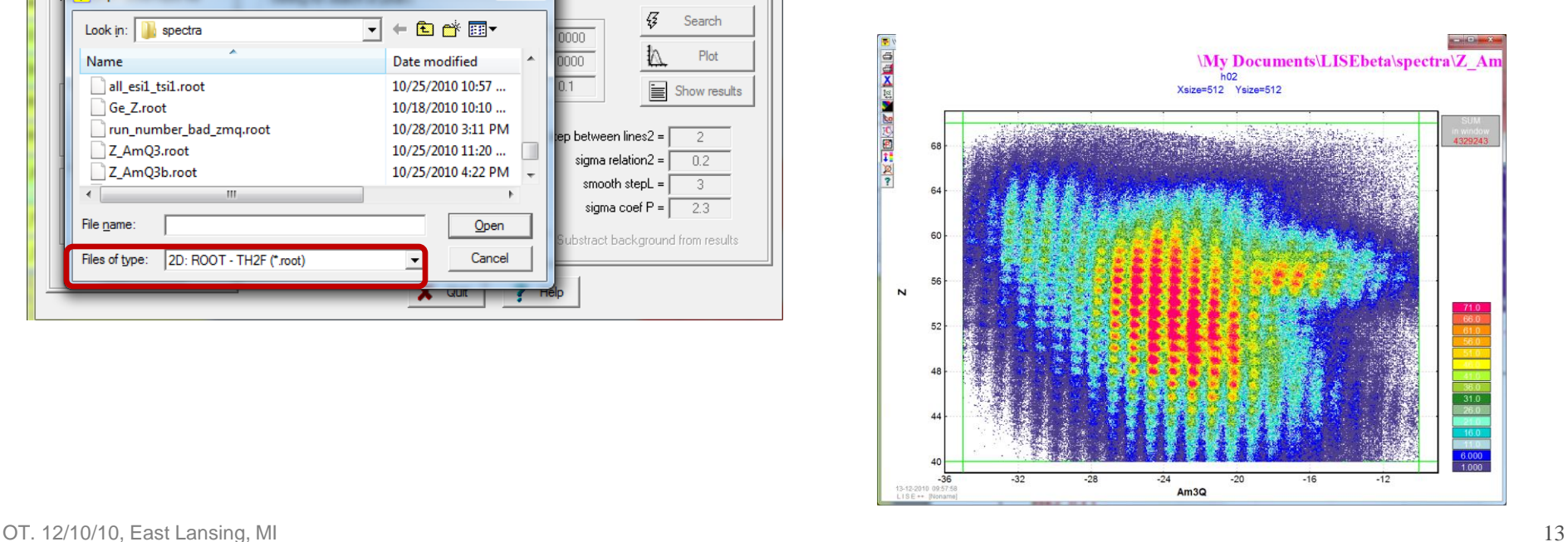

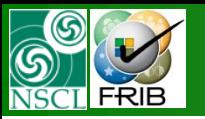

# **ROOT histogram vs. BI code in LISE++**

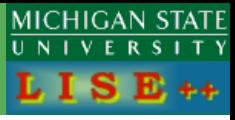

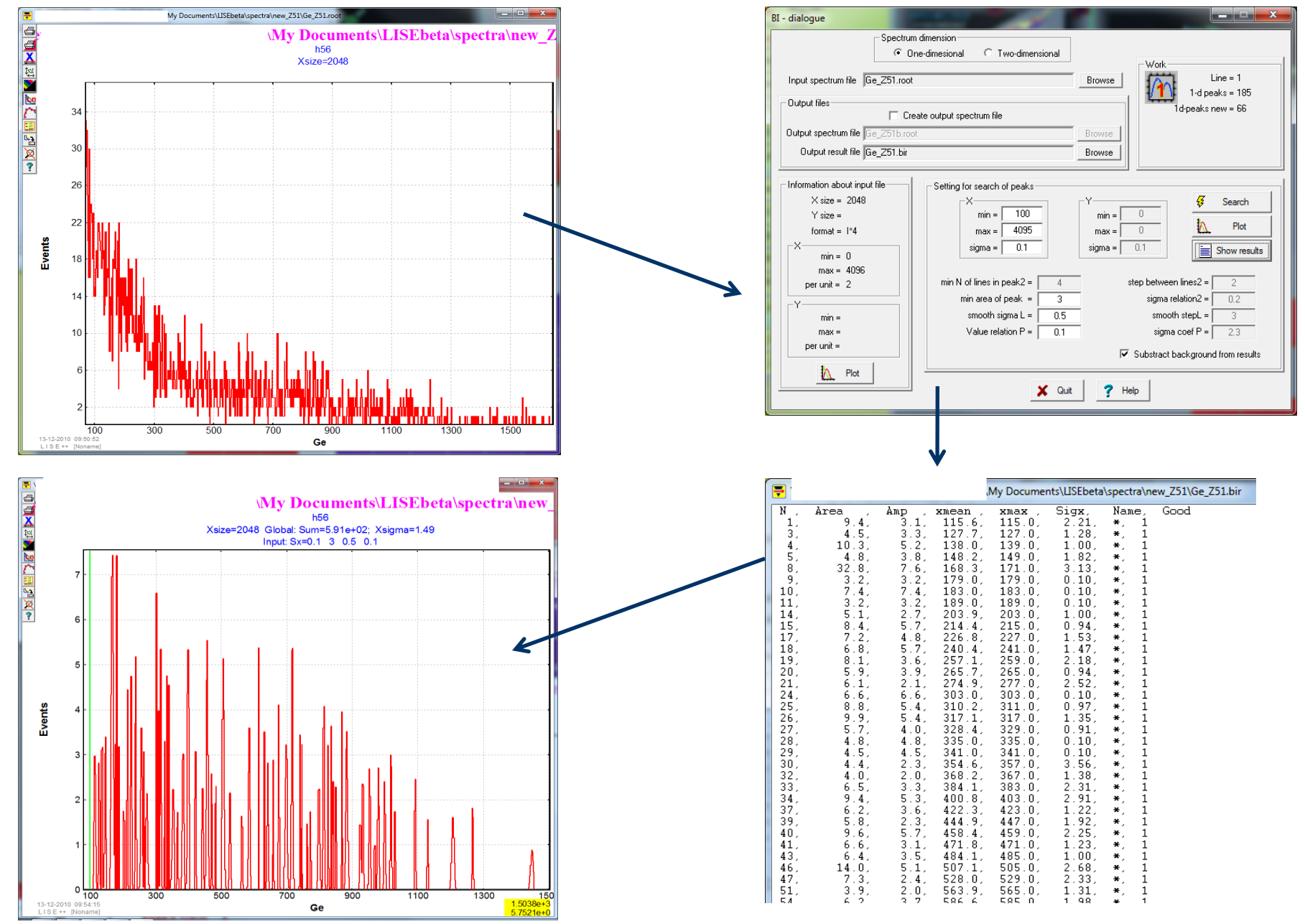

OT. 12/10/10, East Lansing, MI 14

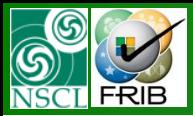

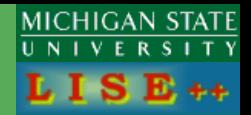

- 9.2.9 09/01/10 Request to increase a number of isotopes for MC group *// MP*
- 9.2.12 09/03/10 Number of possible MC generator rays has been increased to 1 000 000 *// MP*
- 9.2.19 10/14/10 Increasing number of rows in the "Show Transmission" window, as well string size to avoid crash *// MH*
- 9.2.30 11/30/10 Increasing possible number of blocks from 94 to 194 *// MP*

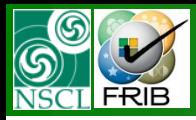

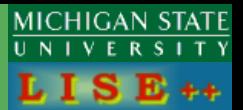

- 9.2.8 08/27/10 Corrections in MC transmission calculation against crash in reaction place with negative energy *// MP*
- 9.2.10 09/02/10 Energy loss in detector, where particle is stopped
- 9.2.11 09/02/10 Normalization in Energy deposition for group of isotopes *// MP*
- 9.2.13 09/07/10 New isotopes history added for Z=26,27,48,56 *//MT*
- 9.2.14 09/15/10 New isotopes history added for Z=23,36,47; neutron-rich observed isotopes line updated for Z=63-92 *// MT*
- 9.2.15 09/15/10 Corrections for TKE-calculations in pseudo MC plot *// JB*
- 9.2.16 09/23/10 MC List of isotopes: modification to pass the target block for initialization *// MP*
- 9.2.17 10/05/10 correction: crash with rotation blocks in PseudoMC mode
- 9.2.20 10/20/10 Mouse position: fonts; no initial identification in the case of a lot of isotopes
- 9.2.25 11/21/10 correction: indexation in dynamical submenu has been changed *// MP*
- 9.2.26 11/24/10 correction: links to COSY matrices *// MP*
- 9.2.27 11/24/10 correction: the transmission statistics dialog

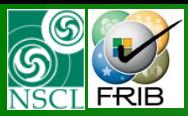

## **LISE++ development priorities**

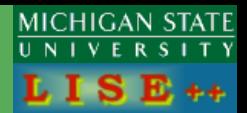

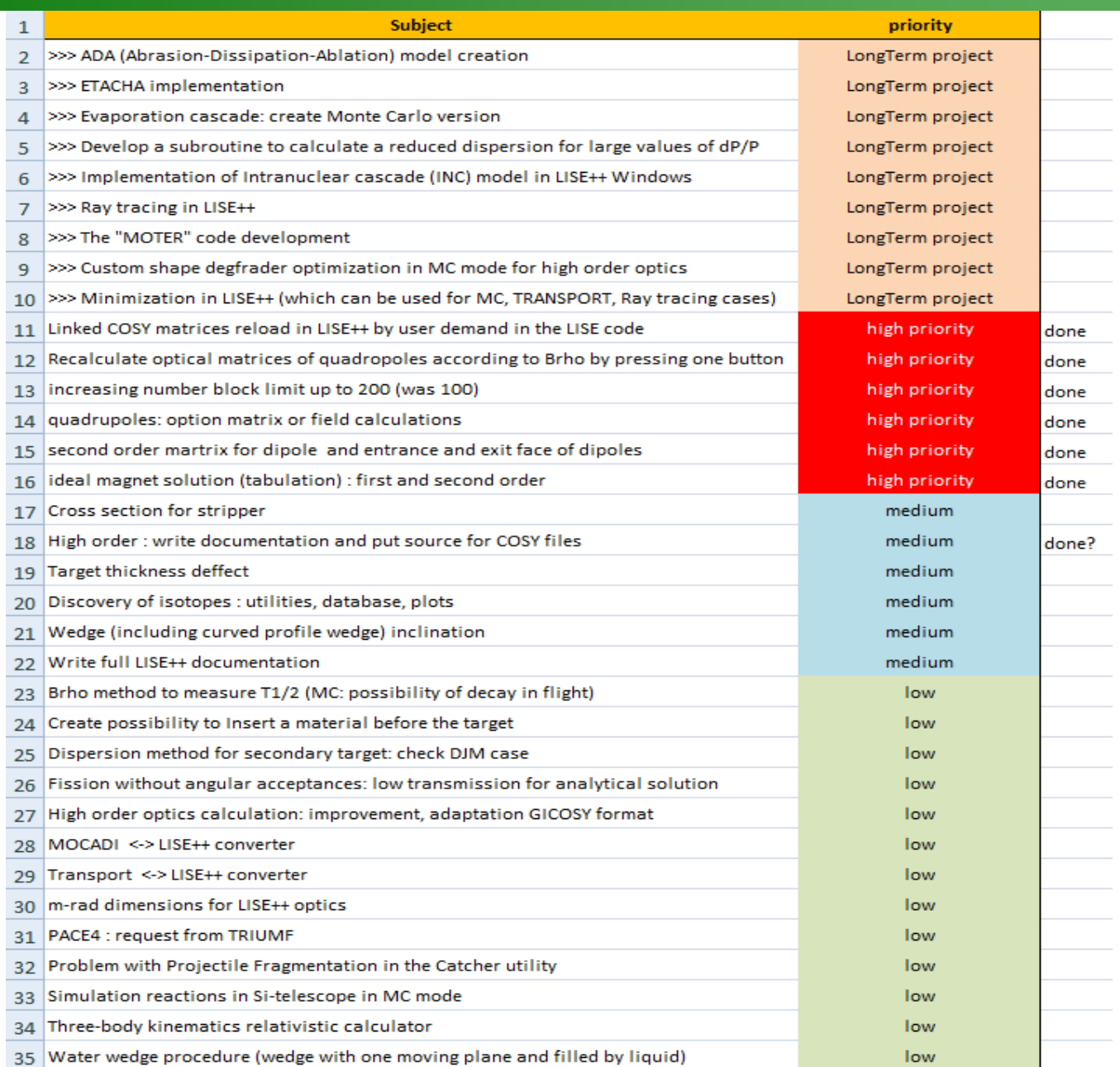

- 1